#### **FICHE METHODE : comment résoudre une équation du second degré ?**

#### *Il faut suivre les 4 étapes suivantes :*

- **Étape 1** Écrire l'équation sous la forme  $ax^2 + bx + c = 0$ , où  $a \ne 0$ .
- **Étape 2** Déterminer la valeur de chacun des coefficients a, b et c.
- **Étape 3** Calculer le discriminant  $\Delta = b^2 4ac$ .
- Étape 4 En déduire les éventuelles solutions de l'équation:
- lorsque  $\Delta > 0$ , l'équation a deux solutions,  $x_1 = \frac{-b \sqrt{\Delta}}{2a}$  et  $x_2 = \frac{-b \sqrt{\Delta}}{2a}$

$$
\frac{b+\sqrt{\Delta}}{2a};
$$

- lorsque  $\Delta = 0$ , l'équation a une solution,  $x_0 = -\frac{b}{2a}$ ;
- lorsque  $\Delta$  < 0, l'équation n'a pas de solution.

# **Travail à faire :** résoudre en suivant la méthode ci-dessus les 4 équations suivantes

1)  $x^2 = -x + 2$ 

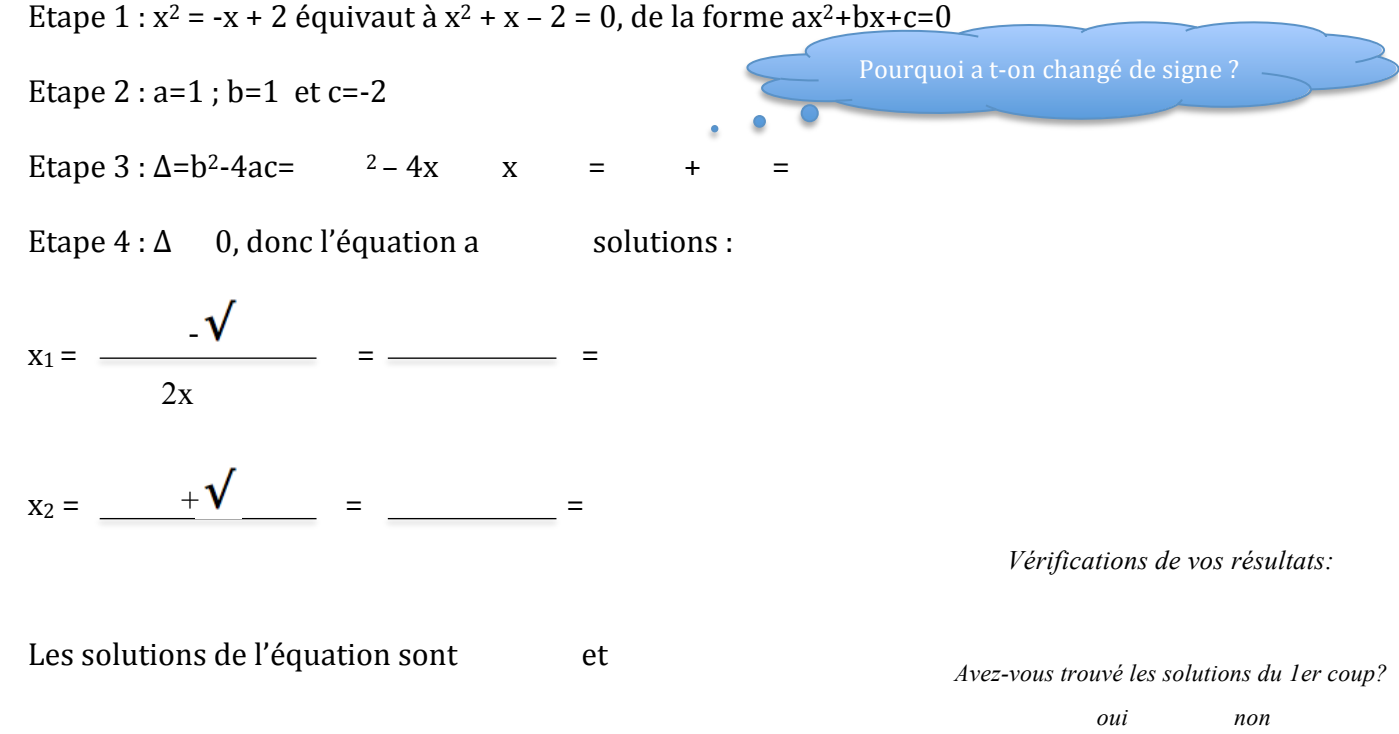

# **2) –x2 + 2x – 3 = 0**

Vos

Etape 1 : l'équation  $-x^2 + 2x - 3 = 0$  est déjà sous la forme  $ax^2 + bx + c = 0$ 

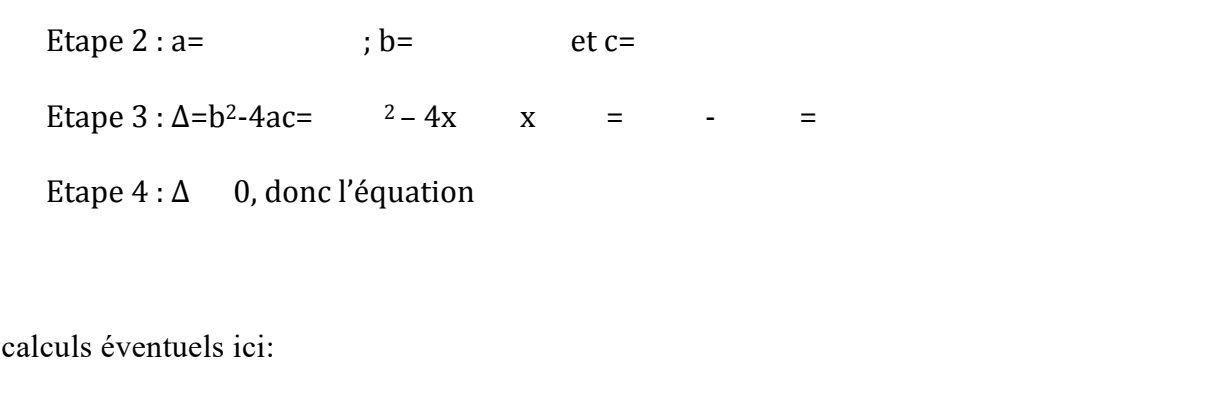

# **3) 4x2+4x+1=0**

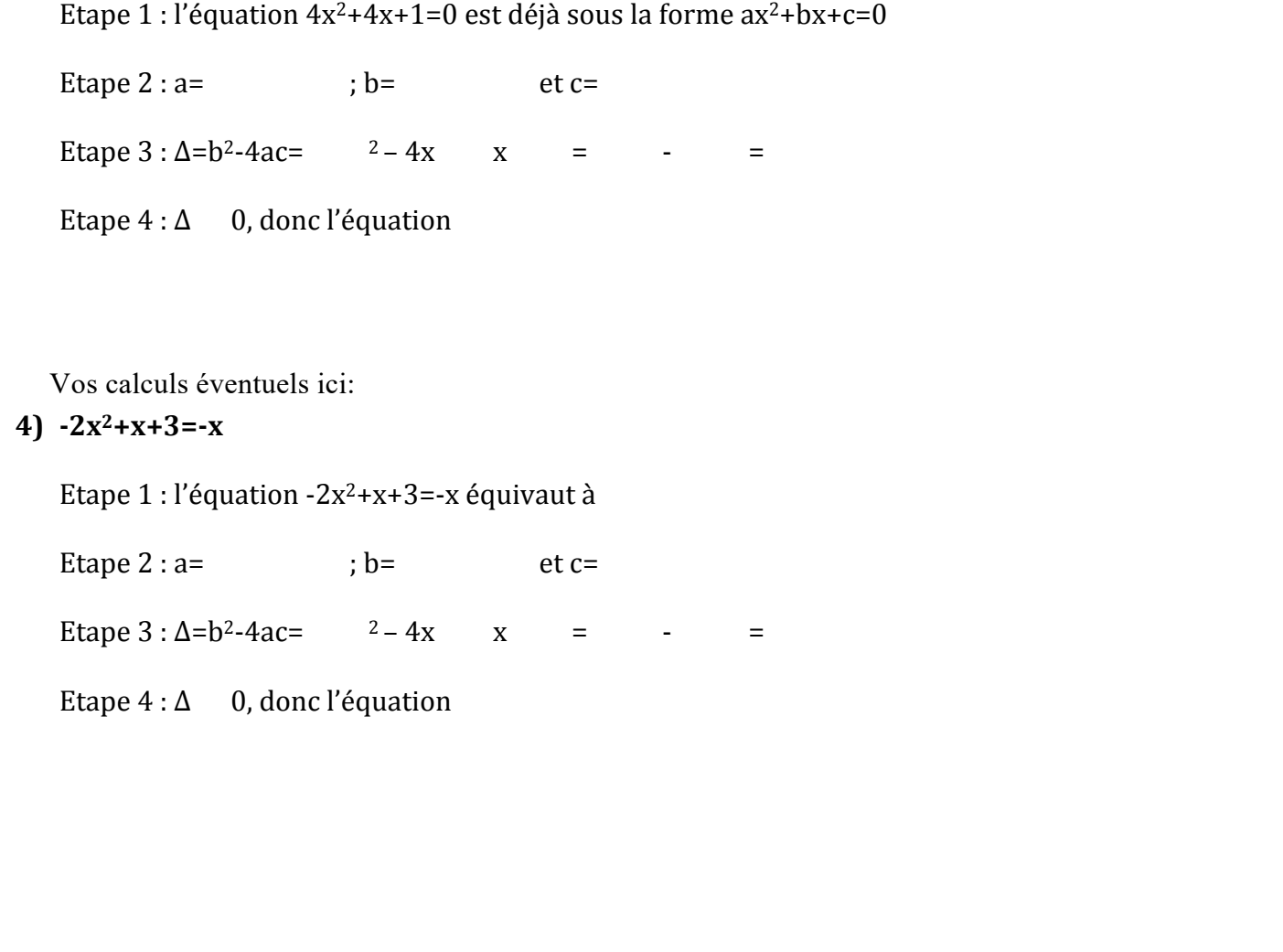